# skillsoft<sup>?</sup> global **knowledge**

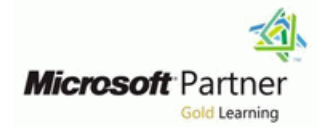

## **Introduction to Programming**

**Varighed: 5 Days Kursus Kode: M55337 Leveringsmetode: Virtuel deltagelse** 

#### Beskrivelse:

During this course, you will learn the basics of computer programming through the use of Microsoft Visual Studio 2022 and the Visual C# and Visual Basic programming languages. The course assumes no prior programming experience and introduces the concepts needed to progress to the intermediate courses on programming, Programming in C#.

The focus will be on core programming concepts such as computer storage, data types, decision structures, and repetition by using loops. The course also covers an introduction to object-oriented programming covering classes, encapsulation, inheritance, and polymorphism. Coverage is also included around exception handling, application security, performance, and memory management.

#### Virtuel deltagelse

Et V&C Select kursus indholder nøjagtig det samme som et almindeligt kursus. Før kursusstart modtager man kursusmaterialet. Dernæst logger man på kurset via internettet og ser via sin pc den selvsamme præsentation som de øvrige deltagere, man kommunikerer via chat med underviseren og de øvrige deltagere på kurset. Denne uddannelsesmodel er både tids-og omkostningsbesparende og kan være et oplagt alternativ til almindelig klasseundervisning, hvis man f.eks. har et begrænset rejsebudget.

### Målgruppe:

This course is intended for anyone who is new to software development and wants, or needs, to gain an understanding of programming fundamentals and object-oriented programming concepts. They will typically be high school students, post-secondary school students, or career changers, with no prior programming experience. They might want to gain an understanding of the core programming fundamentals before moving on to more advanced courses such as Programming in C#.

#### Agenda:

- 
- **Explain core programming fundamentals such as computer Create and use classes in a computer program.** storage and processing.
- **Explain computer number systems such as binary.**
- Create and use variables and constants in programs.
- **Explain how to create and use functions in a program.**
- Create and use decisions structures in a computer program.
- $\blacksquare$  Create and use repetition (loops) in a computer program.
- 
- **Explain the basic computer data structures such as arrays, lists,** stacks, and queues.
- **At Course Completion Implement object-oriented programming concepts.** 
	-
	- Implement encapsulation, inheritance, and polymorphism.
	- Describe the base class library (BCL) in the .NET Framework.
	- $\blacksquare$  Explain the application security concepts.
	- Implement simple I/O in a computer program.
	- I Identify application errors and explain how to debug an application and handle errors.
- **Explain pseudocode and its role in programming.** In the set of the performance considerations for applications.

### Forudsætninger:

Before attending this course, students should have:

- Ability to use computers to start programs, open and save files, navigate application menus and interfaces
- Ability to understand logical concepts such as comparisons

**Understand number theory** 

- Ability to create, understand, and follow structured directions or step-by-step procedures
- Ability to understand and apply abstract concepts to concrete examples

#### Indhold:

Module 1: Introduction to Core Programming Lab 1: Working with Algorithms and Data Lab 2: Implementing Polymorphism Concepts and Concepts Structure lines in the structure in the structure of the structure in the structure in the structure in the structure of the structure in the structure in the structure in the structure in the structu

This module provides background and code code Describe how the base class library is foundational information on how computers **Create algorithms** constructed process information, discusses the different **Translate pseudo code into programming** Find class information by using the Object types of applications that a programmer might code code BrowserAfter completing this module, be creating, and then provides information on Create simple algorithms in code students will be able to: how code is compiled and interpreted by a **Create data structures to store data** Use inheritance in OOP computer. The computer of the computer of the computer of the computer of the computer. In the computer of the computer of the computer of the computer of the computer of the computer of the computer of the computer of the

- Computer Data Storage and Processing line constructed and constructed constructed
- 
- 
- 

- 
- 
- 
- Describe code compilation After completing Introduction to Structured Error Handling permissions for running code. It explains that this module, students will be able to: **Introduction to Debugging** operating systems might prevent certain
- such as computer storage and processing. Lab 1: Implementing Debugging and Error as saving a file to a directory to which the
- 
- **Debug applications by using Visual want to consider using it.** Debug applications by using Visual want to consider using it.
- Explain how to create and use functions in a  $\vert$  Studio 2022 program. The program of the contraction and Authorization and Authorization and Authorization and Authorization
- Create and use decisions structures in a Module 6: Introduction to Object-Oriented Code Permissions on Computers computer program. The intervention of the Programming Term in the Introducing Code Signing
- $\blacksquare$  Create and use repetition (loops) in a computer program. The computer programming of the computer programming of the computer programming of the control of the control of the control of the control of the control of the control of the control of the control of

Module 2: Core Programming Language concepts related to object-oriented

syntax and the importance of using good syntax complex data structures starting with structs and output to the Console window. and following the syntax rules for the chosen and then moving on to classes. This module language. This module also discusses the core helps the students gain an understanding of data types and how to store these data types in how to encapsulate data and related The module also talks about reading from and computer memory by using variables and functionality within a class. Writing to the filesystem. constants. line line

- 
- 
- 

- 
- Explain the different types of core data used  $\Box$  Create and use structure types this module, students will be able to: in programs **Create and use basic class files** Read input from a console
- Declare and use variables and constants in  $\Box$  Choose when to use a struct vs a  $\Box$  Output data to the console a computer programAfter completing this classAfter completing this module, Read and write text files module, students will be able to: students will be able to:
- 

- **Transfer problem statements into pseudo**  $\Box$  Implement polymorphism in your classes
- 
- 
- 
- 

Module 5: Error Handling and Debugging  $\Box$  Describe how the base class library is

**Application Lifecycle** This module helps students understand that Browser **Code Compilation** errors are a part of programming, and they must understand how to anticipate errors, <br>Module 8: Introduction to Application Security Lab 1: Thinking Like a Computer handle those errors in code, and present a good user experience. This module Describe computer data storage and introduces structured exception handling as a This module helps students think about processing concepts mechanism to deal with errors. Security in their applications. It introduces the

- 
- 

**Explain computer number systems such as Alternative Handling user running the app might not have user running the app might not have** 

This module covers an introduction to the Concepts programming (OOP). The content has been This module introduces some core focusing on basic OOP concepts that will will use while creating applications. Starting

- **Lintroduction to Complex Structures Line II** Using Console I/O
- **Introduction to Structs Intervention Contains Intervention Contains Intervention Contains Intervention Contain**
- Data Types Introduction to Classes
	-

Lab 1: Working with Data Types Lab 1: Implementing Complex Data Read input from a console Structures **Console** Cutput data to the console

- 
- 
- 
- 

- **Line line line** Use inheritance in OOP
- 
- 
- 
- 
- 
- 
- **Example 2** Application Types Find class information by using the Object

**Describe application types** line concepts of authentication and authorization and authorization and authorization Describe the lifecycle of an application Introduction to Program Errors for users, and also introduces the concept of **Explain core programming fundamentals** aspects of the program from executing, such binary. **Example 20 and 20 and 20 and 20 and 20 and 20 and 20 and 20 and 20 and 20 and 20 and 20 and 20 and 20 and 20 and 20 and 20 and 20 and 20 and 20 and 20 and 20 and 20 and 20 and 20 and 20 and 20 and 20 and 20 and 20** Create and use variables and constants in Implement structured exception handling code signing and why programmers might

- 
- 
- 

split across two modules with this module input/output (I/O) concepts that programmers This module covers programming language provide sufficient knowledge to understand with console I/O, this module introduces input

- 
- 

■ Variables and Constants **Introducing Encapsulation** Lab 1: Core I/O Programming

- 
- 
- **Define syntax line Read and write text filesAfter completing** 
	-
	-
	-

Define syntax Create and use structure types Module 10: Application Performance and use structure types

- **Explain the different types of core data used F** Create and use basic class files Memory Management in programs  $\Box$  Choose when to use a struct vs a class line programs
- Declare and use variables and constants in

computer program, such as top to bottom, in function overloading. Function overloading responsive, and do not negatively impact structured programming and branching in code and polymorphism often go hand-in-hand, other applications. execution. The module teaches these concepts such as when you inherit from a class, or using functions, decision structures, and when you want to override or change the Value Types vs Reference Types looping constructs. existing behaviour to suit the needs of your Converting Types

- **Introduction to Structured Programming**
- 
- 
- 
- 

- 
- Create and use functions in your code Introduction to .NET and the Base Class correctly in an application
- 
- Create and use looping structuresAfter **reference types** reference types completing this module, students will be able Lab 1: Implementing Inheritance Use the garbage collector to: line is a set of the set of the set of the set of the set of the set of the set of the set of the set of th
- Describe structured programming **IMP** Implementing Inheritance
- Create and use functions in your code
- Create and use decision structures
- Create and use looping structures

Module 4: Algorithms and Data Structures

This module introduces the concept of an algorithm by outlining all the steps required including the decisions to be made as the routine progresses. The module also discusses how to translate these set of steps into pseudocode for evaluation of the algorithm that will be translated into actual code.

- **Understand How to Write Pseudocode**
- **Algorithm Examples**
- **Introduction to Data Structures**

This module covers how code is executed in a inheritance and polymorphism in classes and learn to develop applications that are fast, **Line class.** The Garbage Collector

Introduction to Branching The module also introduces the base class Types ■ Using Functions library of .NET so that students can start to Using Decision Structures think about the existence of functionality in Implement value and reference types Introducing Repetition **other class files and how they can search the** correctly in an application .NET libraries to find this functionality and  $\Box$  Convert between value types and Lab 1: Creating Functions, Decisions, and take advantage of it. The reference types

- 
- 
- **Create and use decision structures** Library Library Library Convert between value types and

a computer program and the Computer program Module 7: More Object-Oriented This module enables students to understand Programming that memory on a computer is a finite Module 3: Program Flow line resource. It talks about how good application design and good coding discipline with This module teaches students about memory management will help programmers

- 
- 
- 

**Concepts Lab 1: Using Value Types and Reference** 

- 
- 
- Looping line Use the garbage collectorAfter completing line Use the garbage collectorAfter completing Introduction to Inheritance  $\Box$  this module, students will be able to:
- **Describe structured programming Introduction to Polymorphism** Implement value and reference types
	-
	-

### Flere Informationer:

For yderligere informationer eller booking af kursus, kontakt os på tlf.nr.: 44 88 18 00

training@globalknowledge.dk

[www.globalknowledge.com/da-dk/](http://www.globalknowledge.com/da-dk/)

Global Knowledge, Stamholmen 110, 2650 Hvidovre